## **Photoshop Cs3 Download - Professional**

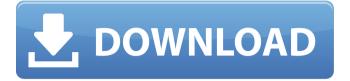

In this book, I limit myself to discussing Photoshop, and I refer to Photoshop programs as simply being Photoshop, unless I am talking specifically about Photoshop Elements. Photoshop is used by professionals and amateurs for image manipulation and creation. Using Photoshop to do this requires knowledge of all the tools in the program, some of which can be hard to master, and nearly all of which can be intimidating to the novice. I'm sure there are a number of books on how to use the program, but a truly good intro book on Photoshop would cover only the basics, because you really need to know the program before going into more

depth. This book fills that gap by covering the essentials of the Photoshop. I'm confident that after you master the basics of the program and the many ways you can use it, you'll be able to find plenty of great resources to help you expand your knowledge of it. Organizing Your Files Photoshop files are divided into various folders for different tasks. You should start by creating folders to organize your files into separate folders. Although you can organize your files in any way that you want, it's important that you keep the files in the folders that make sense, or else the files will not be organized according to the folder that you designated for them. For example, if you create a folder for each of the three main tools in Photoshop, you

may be tempted to put the tools you use in that folder. You wouldn't want to mix edits for a picture with the main file itself, right? This method is called saving the edited file. When using Photoshop, it's important to organize your files as intended. Otherwise, you may spend a long time trying to find a file that you know is important because it is named the way you intended. Creating different document types As mentioned earlier, Photoshop is a raster image-editing program. That means that the images you create are stored as pixels that are arranged in a matrix. The image files can be of different types and, as a result, can be organized into separate files according to their type. You can create: Separate layers of Photoshop: A

layer is a hidden set of pixels on which you can add, cut, or paste other information, which usually comes with transparency (see Chapter 10). You can create layers as many times as you want to; however, you can only change the transparency on the topmost layer. Layers come in several types; you can

Download Free Photoshop Portable Cs3 Crack+ [April-2022]

Sketch has become a very powerful tool to create quick, versatile designs. Learn how to use Sketch and other UI design tools. CSS is the language of web design. It is responsible for all of the look and feel of your website. It makes building responsive websites much easier. You can use

different web design tools to create websites. Web design involves a lot of different skills and things to pay attention to. Photoshop is not the only reason for your website to work. CSS is responsible for the website's look and feel. Accessibility and SEO help make your website work across all browsers, devices and screen sizes. Learn how to make it happen. Everyone should know how to use a website correctly and use it appropriately. This lesson will teach you all you need to know to become an expert user of a website. This is a good opportunity to learn how to use a website successfully. There is a lot of design work needed to make a website work correctly and look good. This lesson will teach you

to create high quality CSS using CSS Frameworks like Bootstrap, Foundation and others. Photoshop is the most popular tool for designers. It is used to make art, create websites and more. In this lesson, you will learn to use different tools and techniques to make designs in Photoshop. Learn to design and style websites to achieve the best possible results. There are a lot of different ways to build web pages. While it's definitely possible to create a website with one of them, it's much better to use a combination of different tools. You can create websites using a lot of different approaches. This lesson will teach you how to create websites using Bootstrap. This is an excellent lesson to learn how to use the best tools for website

design. It will teach you the basics of the tools and teach you how to use them correctly. Learn how to create an awesome website design. This lesson will teach you how to design a website. It will teach you the basics of how to create a website and how to use different design and media techniques to make designs that look awesome. This lesson will teach you the basics of using a website design program like Dreamweaver or Photoshop and how to create websites. This lesson is designed to teach you how to use the software you are already familiar with to create websites. Animations can make your website stand out and it's an excellent way to 05a79cecff

The Vibes Wrap The Vibes Wrap is a funkinfluenced soul/jazz band from Rochester, New York. Founded in the early 2000s by brothers and former Berklee University students Dylan Mattingly and Josiah Mattingly, the Vibes Wraps are an improvisational funk and soul trio consisting of bassist Josiah Mattingly, drummer Chris Harwood, and guitarist/vocalist Dylan Mattingly. They frequently collaborate with saxophonist Jeff Kendall and multi-instrumentalist Chris Hammond. The Vibes Wrap first gained critical acclaim after performing at the NAMM convention in 2011. The group has appeared at the Rochester International

Jazz Festival, the North Sea Jazz Festival, the Buffalo Jazz Festival, the Rochester International Music Festival, All Nations, and nationally. They have been described as "among the finest and most original instrumentalists to emerge from the Rochester area." The Vibes Wrap have released five albums, including the critically acclaimed CD The Son Of Watts, which spent 13 weeks on the CMJ New Music Poll's top 10 charts and was named one of the top five most notable jazz records of the year. During this time, the band began to tour on a national basis. In 2014, they won the MBE Award for Best World Music Group in Rochester, New York. In 2010, The Vibes Wrap were joined by singer/pianist Jerri O'Neal, who

sings lead vocals on The Son Of Watts. O'Neal has previously performed with the Rochester Philharmonic Orchestra, The 3D Experience, and the Latin Jazz Duo. In 2011, the band won the CCM Magazine's Reader's Choice Award, "World's Best Live Act". In early 2013, the Vibes Wrap released their fifth album, "Under The Golden Sun", on the live/studio label, Out Of The Blue Records. The band performed and appeared on the cover of Rochester's weekly alternative publication, Southpaw. In June 2013, the band released their first live/studio DVD, "Vibes at La Casita" through Redefinition Records. That same month, the band's debut album, "The Son Of Watts" was nominated in the 14th Annual Independent Music Awards for

Best World Music Album. In August 2013, the Vibes Wrap released their second album, "Under The Power Of The Stands". "Under The

What's New In Download Free Photoshop Portable Cs3?

Adult Content Warning
BeautifulBrittanyHotEve's Live Sex Chat
Room Hello everyone, this is kristen cam
girl SexyBrittanyHotEve here. I'm 20 year
old Female speak English in the live sex
chat action. Hello guys! Visit my favourite
place - bathroom. I like to get wet and
mess up everything. I love having oral sex,
and I can't resist to make you cum with my
mouth.. According to DNA tests my real
name is Brittny Hot and I was born on

March 01, 1993. I have a drop dead gorgeous body with an hour glass figure and long legs. I'm a very naughty girl and have a pretty hair. I think I am in style. Come and enjoy it with me. is my expertise and also what I will do in private show. I have Brown eyes, Long Black hairs and my measurements are 94-60-94. For Turn ons: I like all your senses in your sex with me.. For TurnsOff: I'm not your typical girl. I have big fun and enjoy to get your off. If you prefer kinks, then are mine. I'm just hungry for a HARD cock, can't wait to see u in my webcams, VIBE UK CAM IS LIVE!!!!! :)Q: How do I disable samba in Ubuntu? I am in the midst of modifying /etc/samba/smb.conf and removing a Samba server I do not

want. The following was easy enough: sudo /etc/init.d/smb stop sudo apt-get remove --purge samba Is there a similar way to do this with Samba? I want to completely remove Samba and make sure nothing is left. A: To remove the "smb" package, just run sudo apt-get purge smb A: I don't have a smbd process running but I'm not sure if that's the same thing. This is what I ran to remove samba from my server: sudo aptget remove --purge samba sudo apt-get autoremove A: sudo apt-get remove --purge samba-common sudo apt-get autoremove Q: Paypal fake shipping cost I made a website that allows users to order items. I am using Paypal

## **System Requirements:**

Madden Mobile will require an internet connection to play. In order to play in a single player campaign you will need to have a download limit of around 25mbit. If you are running your own server it is advised to have around 10mbit for users. Some of the mini games will require a limited amount of free RAM. This can be improved by closing background apps, clearing caches, etc. There are some scenes where you will need at least 1.6 GHz of processing power. About This Game Welcome to the ultimate football experience

https://kinderspecial.com/blog/index.php?entryid=5719 https://greenteam-rds.com/how-to-download-photoshop-elements-2018-trial-edition/ https://okkulon.com/wp-content/uploads/2022/07/Download\_Setup\_Crack.pdf https://amandis.be/en/system/files/webform/peirofa817.pdf http://www.bankerogkontanter.no/wp-content/uploads/2022/07/gardmang.pdf

https://listittt.com/wp-content/uploads/2022/07/tasdais.pdf

http://areaspettacoli.com/wp-content/uploads/brush ornament photoshop free download.pdf

https://wozyzv.com/upload/files/2022/07/LiWhci8WNIUVHJZdIvnx 01 c2899e0e6e58a9041c2e6fecea85c04a file.pdf

https://www.careerfirst.lk/sites/default/files/webform/cv/photoshop-cc-free-download-no-trial-version.pdf

https://silkfromvietnam.com/adobe-photo-shop-7-trial/

https://2z31.com/download-adobe-elements-5-0-4-15-10-0/

https://www.renegade-france.fr/wp-content/uploads/2022/07/adobe photoshop 70 filters free download full version.pdf

https://suchanaonline.com/adobe-photoshop-7-0-9-crack-free-download/

https://inmueblesencolombia.com/?p=55386

https://xn--xvaos-qta.net/wp-content/uploads/2022/07/ornament\_vector\_free\_download\_photoshop.pdf

http://oneteamacademy.com/wp-content/uploads/2022/07/vyrnmee.pdf

http://westghostproductions.com/2022/07/01/liquidfunctions-liquify-photoshop-action/

http://www.ohminnesota.com/wp-content/uploads/2022/07/photoshop\_offline\_software\_free\_download.pdf

https://elc-group.mk/wp-content/uploads/2022/07/pekapelt.pdf

http://curriculocerto.com/?p=16294